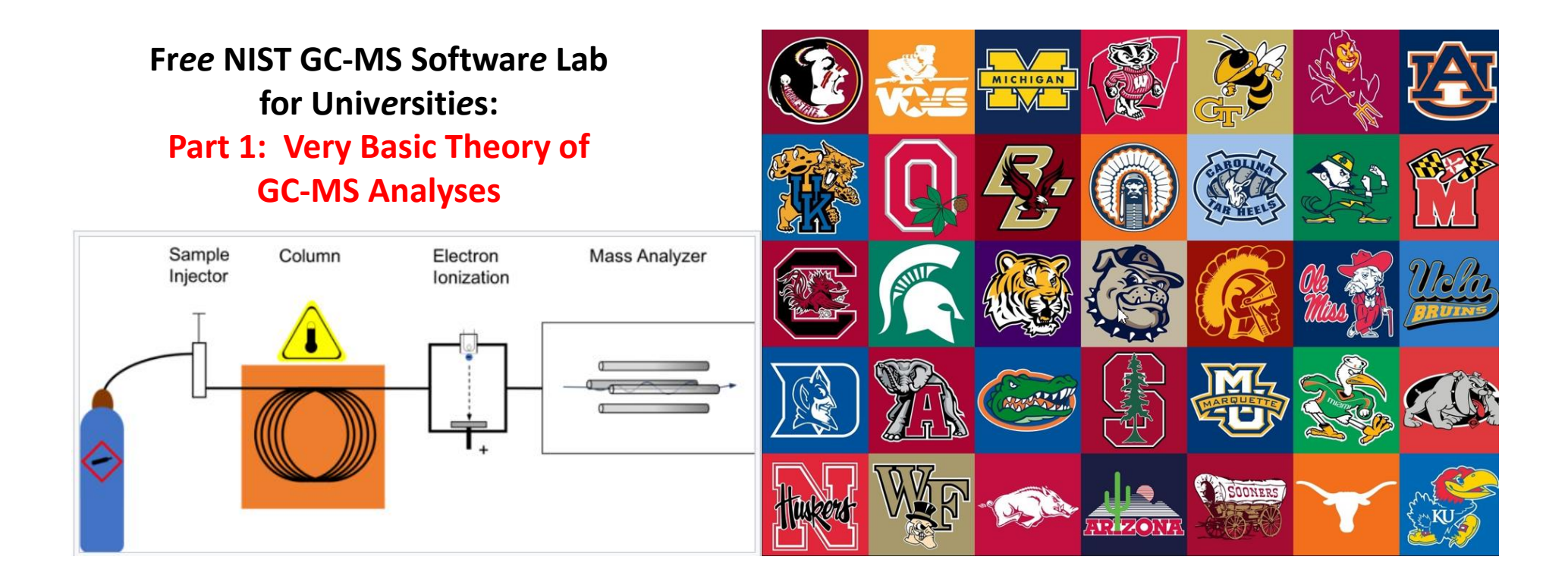

**James Little August 29, 2023 38 years Eastman Chemical Company 7 years Mass Spec Interpretation Services** *<https://littlemsandsailing.wpcomstaging.com/>*

*[Link to GCMS Schematic Above](https://en.wikipedia.org/wiki/Gas_chromatography%E2%80%93mass_spectrometry) [Link to University Logos](https://lofrev.net/college-football-logos-pictures/)*

#### **Fr***ee* **NIST GC-MS Softwar***e* **Lab for Univ***e***rsiti***e***s**

[Part 1: Very Basic Theory of GCMS Analyses](https://littlemsandsailing.wpcomstaging.com/2023/08/28/university-laboratory-for-gcms-data-processing/)

[Part 2: Installation of Software](https://littlemsandsailing.wpcomstaging.com/2023/08/28/university-laboratory-for-gcms-data-processing/) [Part 3: Library Searches](https://littlemsandsailing.wpcomstaging.com/2023/08/28/university-laboratory-for-gcms-data-processing/) [Part 4: Processing GCMS Data with AMDIS](https://littlemsandsailing.wpcomstaging.com/2023/08/28/university-laboratory-for-gcms-data-processing/) [Part 5: Understanding EI Fragmentation with MS Interpreter](https://littlemsandsailing.wpcomstaging.com/) [Part 6: Structure Searches with Input from ChemSketch](https://littlemsandsailing.wpcomstaging.com/2023/08/28/university-laboratory-for-gcms-data-processing/) [Part 7: Creating a User Library](https://littlemsandsailing.wpcomstaging.com/2023/08/28/university-laboratory-for-gcms-data-processing/) [Part 8: Advanced Processing with NIST Software](https://littlemsandsailing.wpcomstaging.com/2023/08/28/university-laboratory-for-gcms-data-processing/)

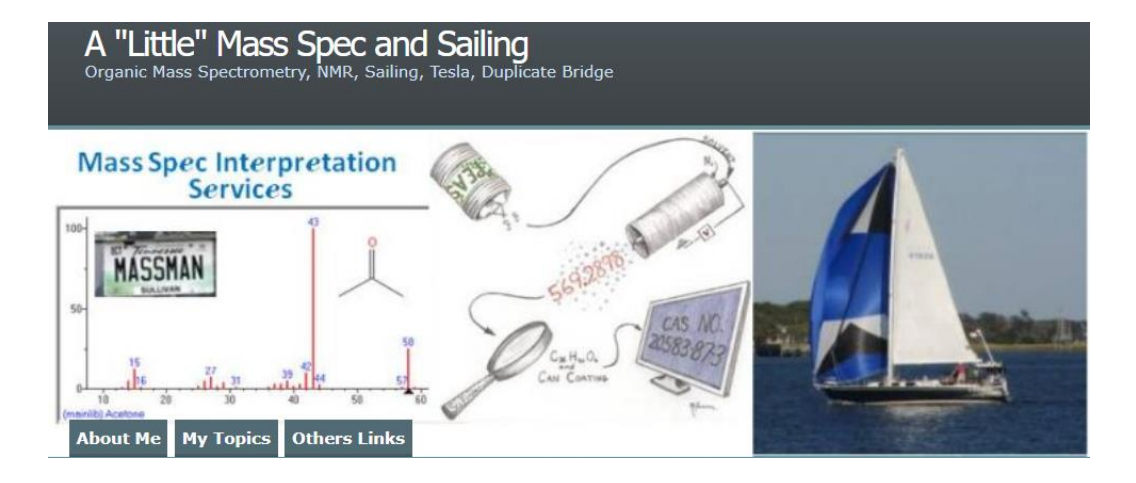

*[Link to Training Website](https://littlemsandsailing.wpcomstaging.com/2023/08/28/university-laboratory-for-gcms-data-processing/)*

**Hyphenated Technique: Gas Chromatography-Mass Spectrometry (GC-MS)**

"GC-MS remains one of the most powerful, flexible, and widely used tools for analyzing chemical mixtures in drug screening, forensic, environmental, and trace analysis, as well as other applications."

#### **Complex Mixtures Separated by Chromatography for Mass Spec Analyses**

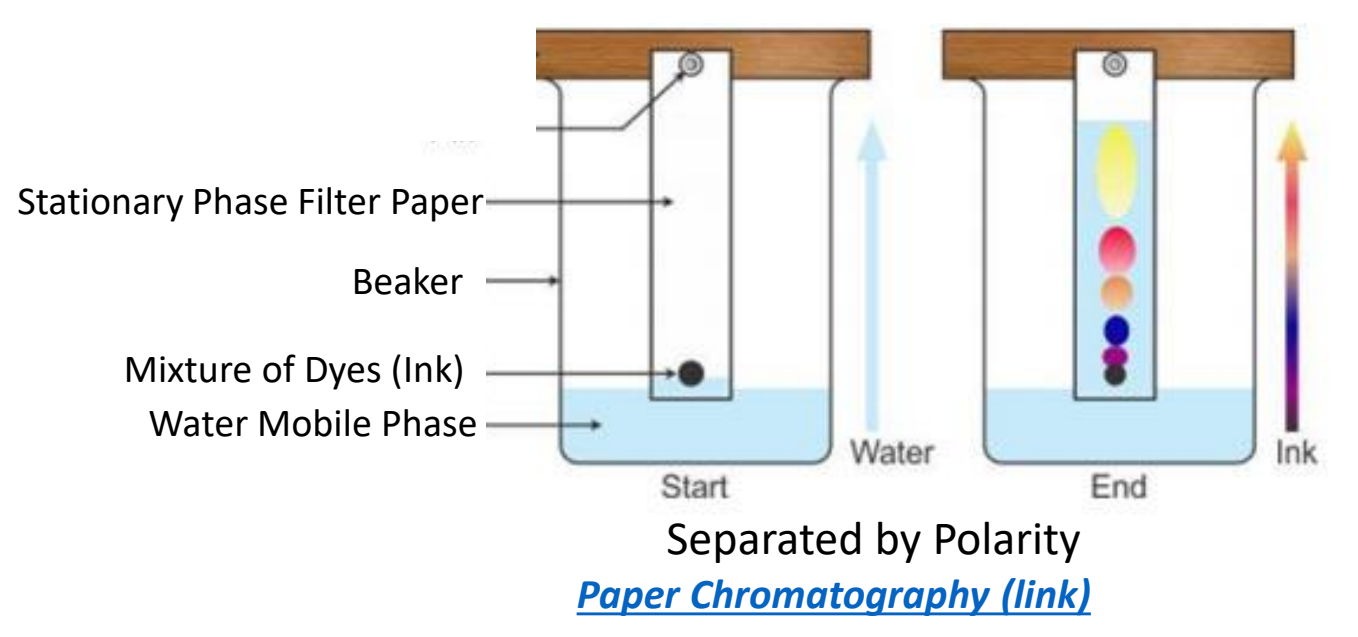

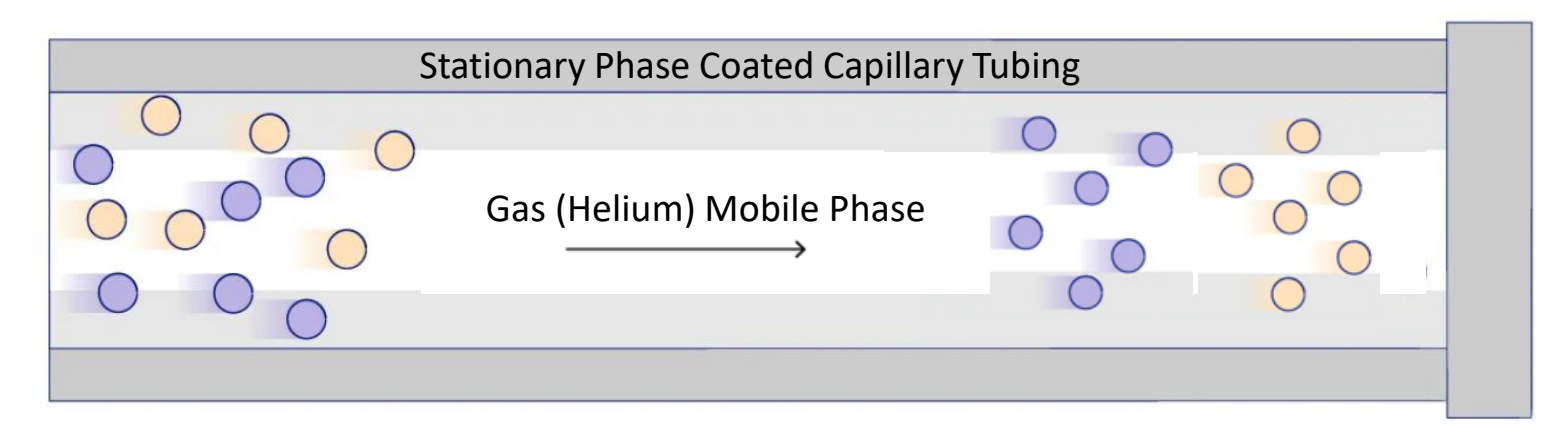

Separated by Polarity and/or Boiling Point

*[Gas Chromatography Link](https://jackwestin.com/resources/mcat-content/separations-and-purifications/chromatography-basic-principles-involved-in-separation-process)*

## **Typical Gas Chromatography System Equipped with EI Mass Spectrometer as Detector**

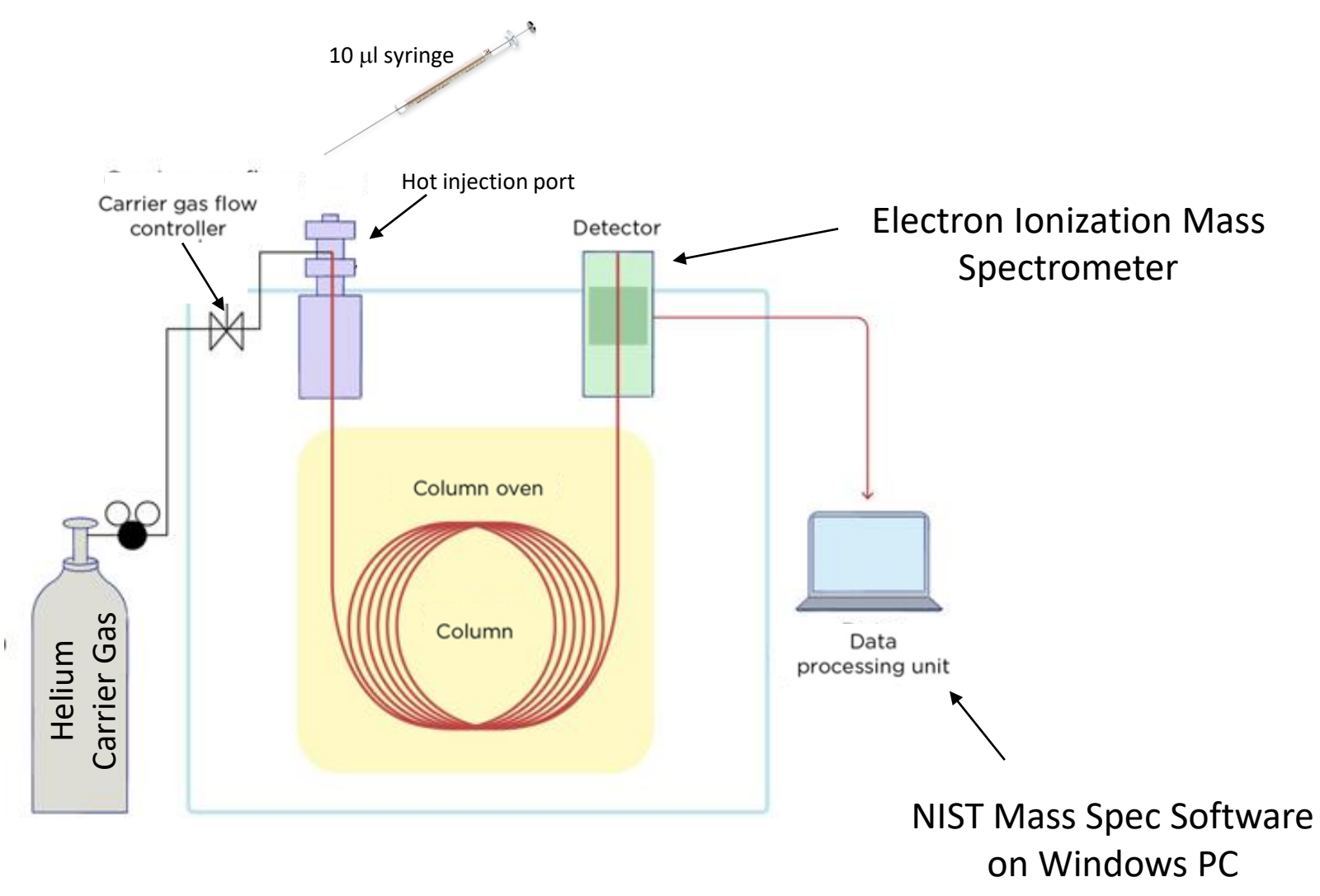

*[Link to Diagram Above](https://jackwestin.com/resources/mcat-content/separations-and-purifications/chromatography-basic-principles-involved-in-separation-process)*

## **Electron Ionization (EI) Source**

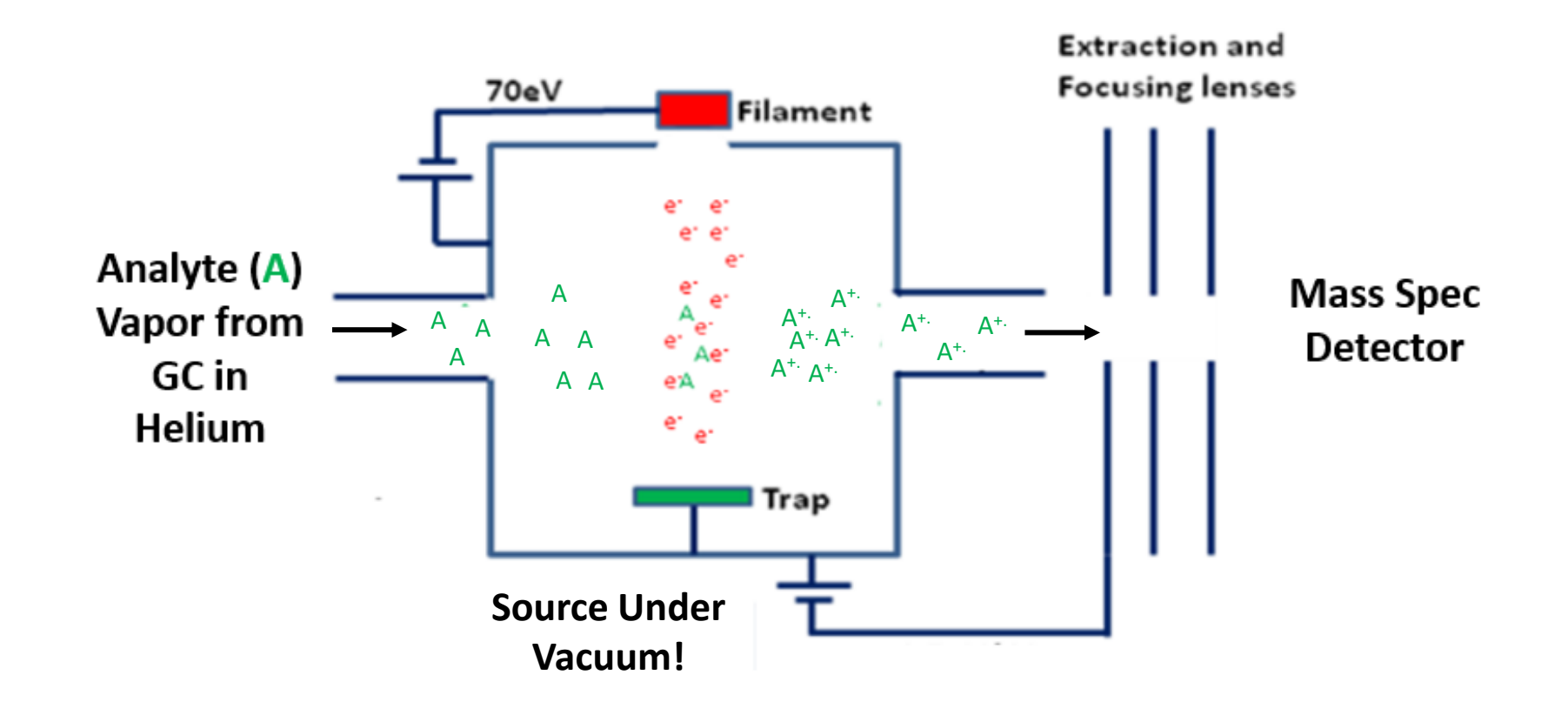

*[Link to EI Source Diagram](https://www.chem.pitt.edu/facilities/mass-spectrometry/mass-spectrometry-introduction)*

### **Quadrupole Mass Spec (MS) Detector** *Under Vacuum*

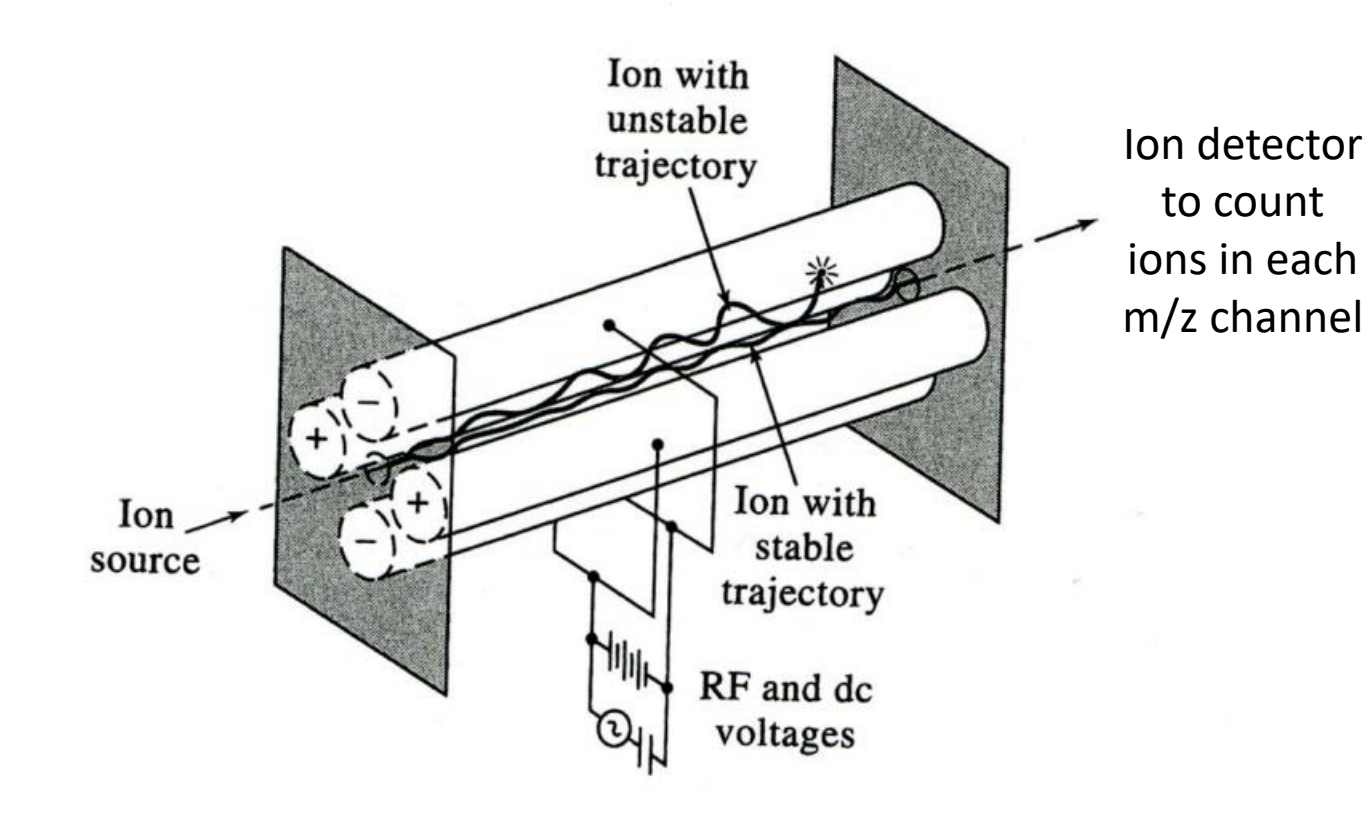

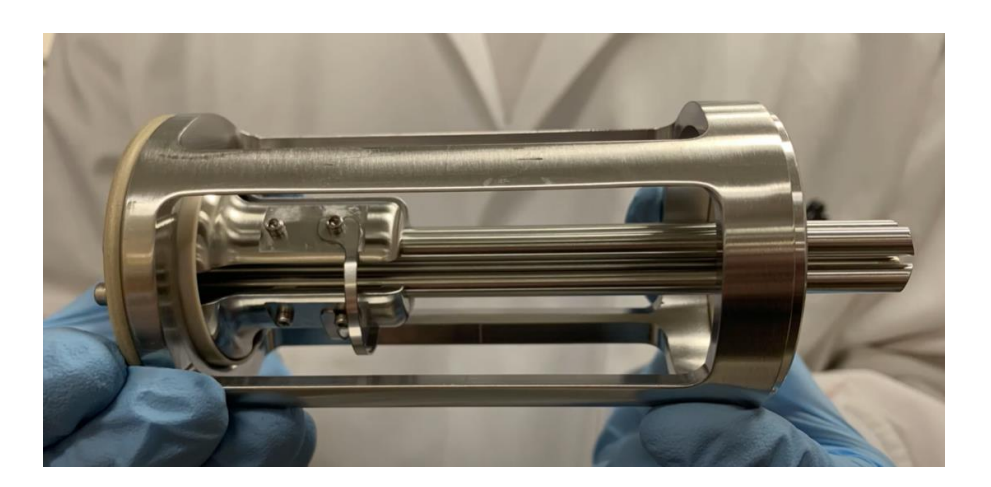

*[Agilent MSD Quadrupole](https://www.youtube.com/watch?v=q-N4fSSz3ME)  [Assembly Link](https://www.youtube.com/watch?v=q-N4fSSz3ME)*

-Change RF and DC Voltages to send *one* m/z value to detector at a time -*e.g.* the quad scan starts at m/z 10, 11,…, 800 in <1 second to generate a mass spectrum -Fast enough to get several spectra across a GC peak for one component -Mass/charge vs. intensity pairs stored on PC for processing with NIST software

*[Link to Quadrupole Diagram](https://www2.chemistry.msu.edu/courses/cem434/Chapter%2020%20-%20Molecular%20Mass%20Spectrometry.pdf)*

**Electron Ionization (EI) Mass Spectrum of Acetone Very Reproducible,** *Easily* **Found in Spectral Library Search via Computer**

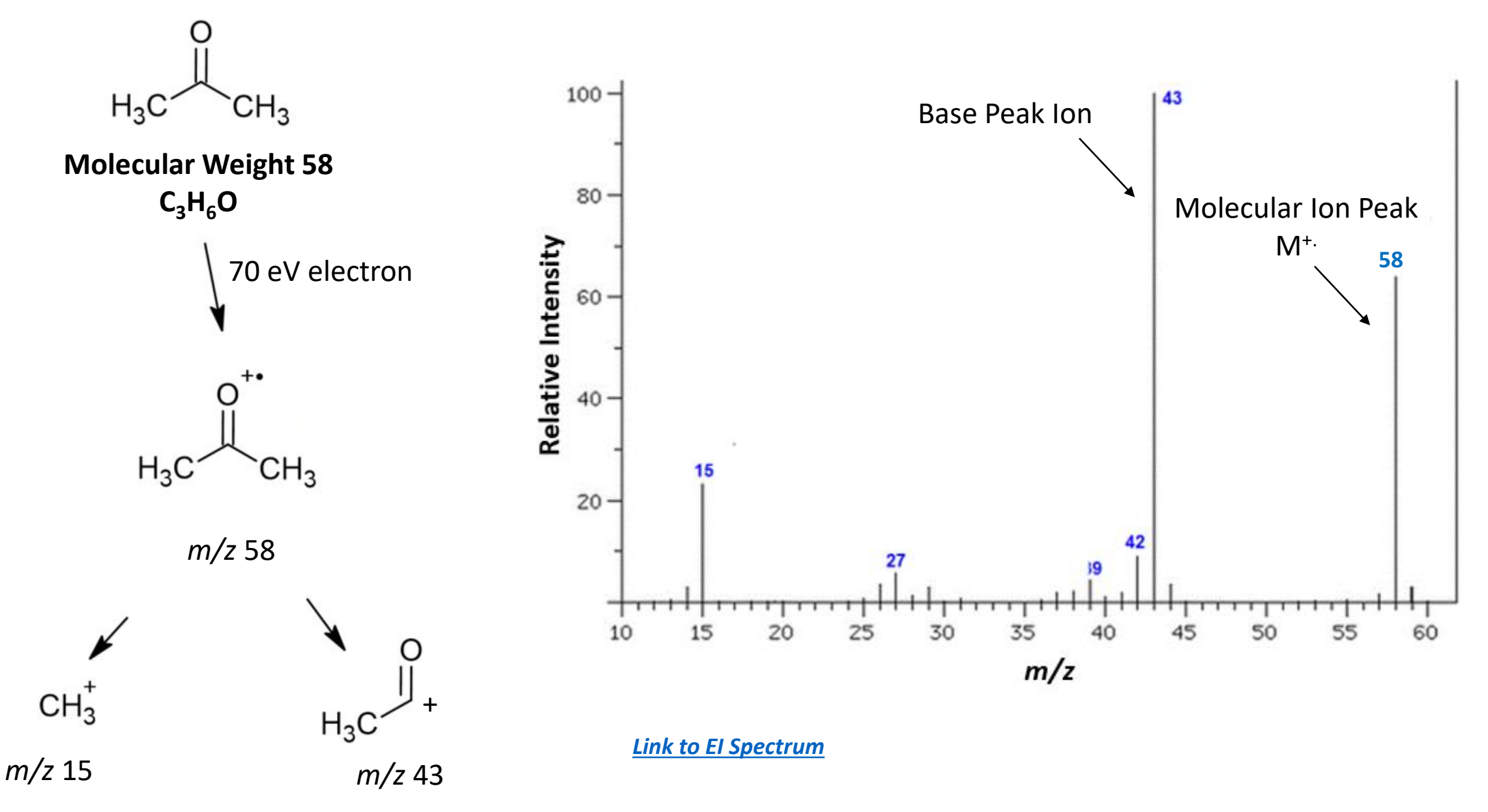

## **Electron Ionization (EI) Mass Spectrum of Acetone** *Isotopic Ions from Presence of <sup>13</sup>C*

Ratio of <sup>12</sup>C to <sup>13</sup>C 100:1.1 **Carbon A+1 Element (A=abundance) (Shifted by 1 Dalton)**

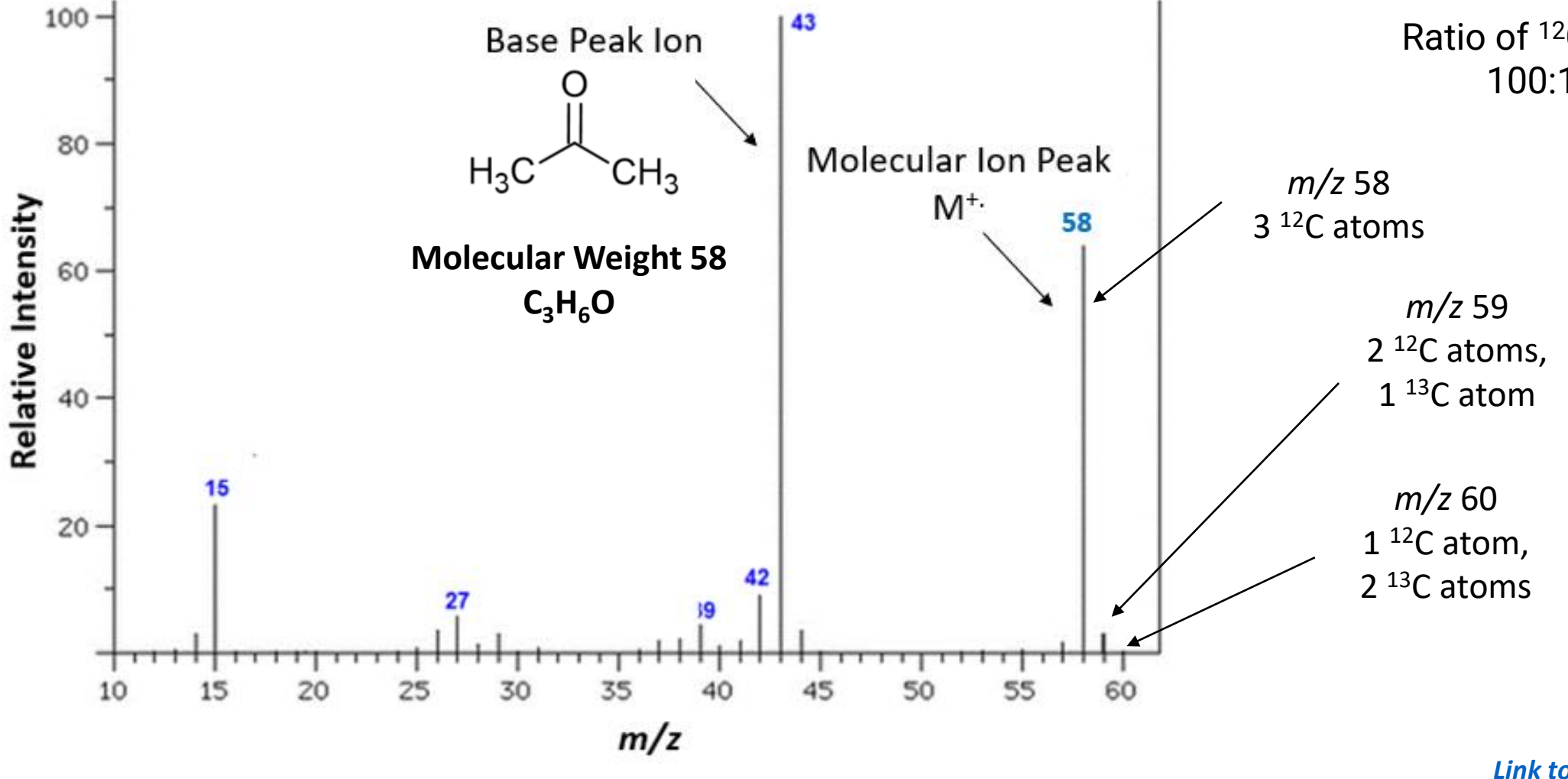

*[Link to EI Spectrum](https://docbrown.info/page06/spectra/propanone-ms.htm)*

**Electron Ionization (EI) Mass Spectrum of Methylene Chloride More Abundant Isotopes** *Easily* **Noted and Found in Computer Search**

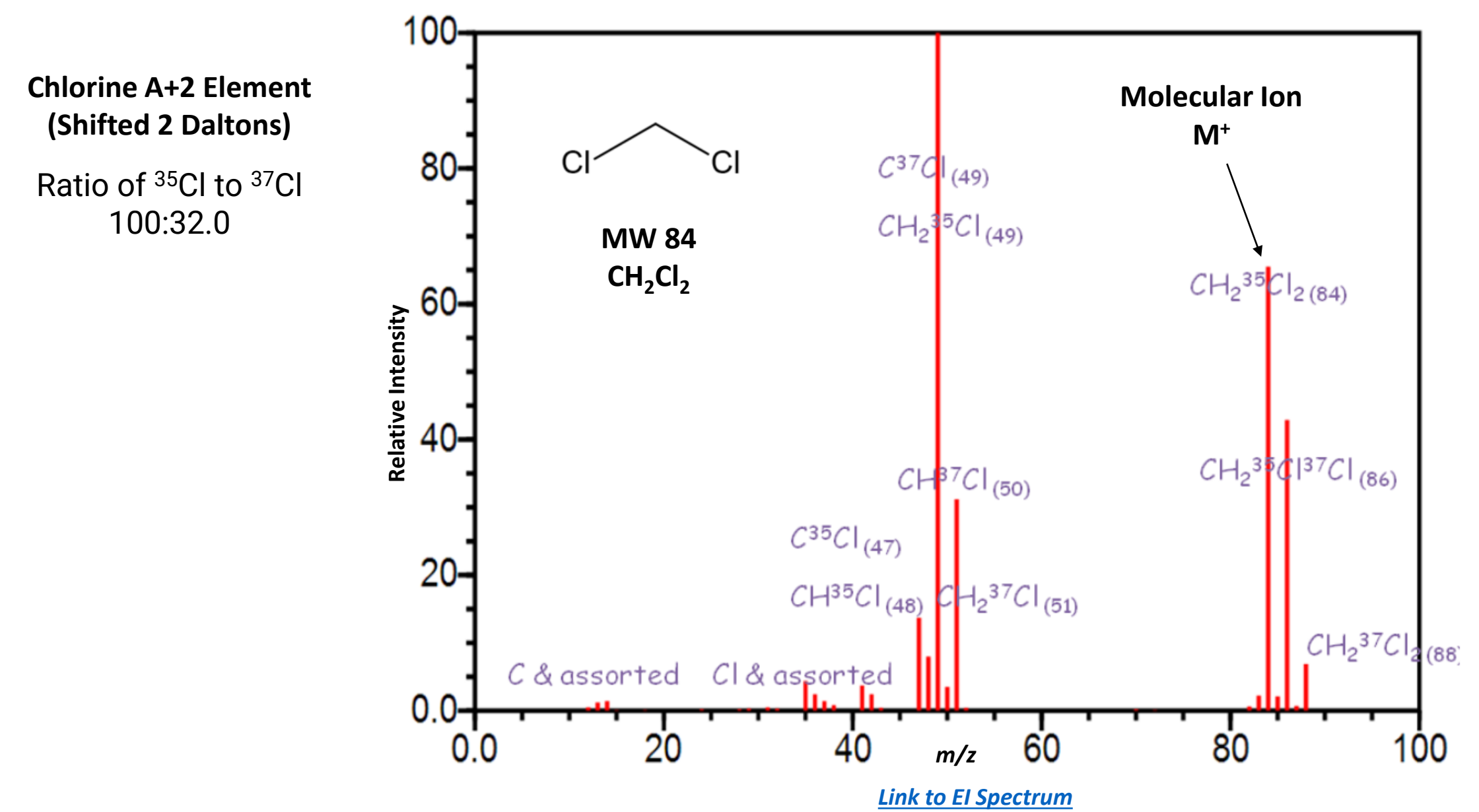

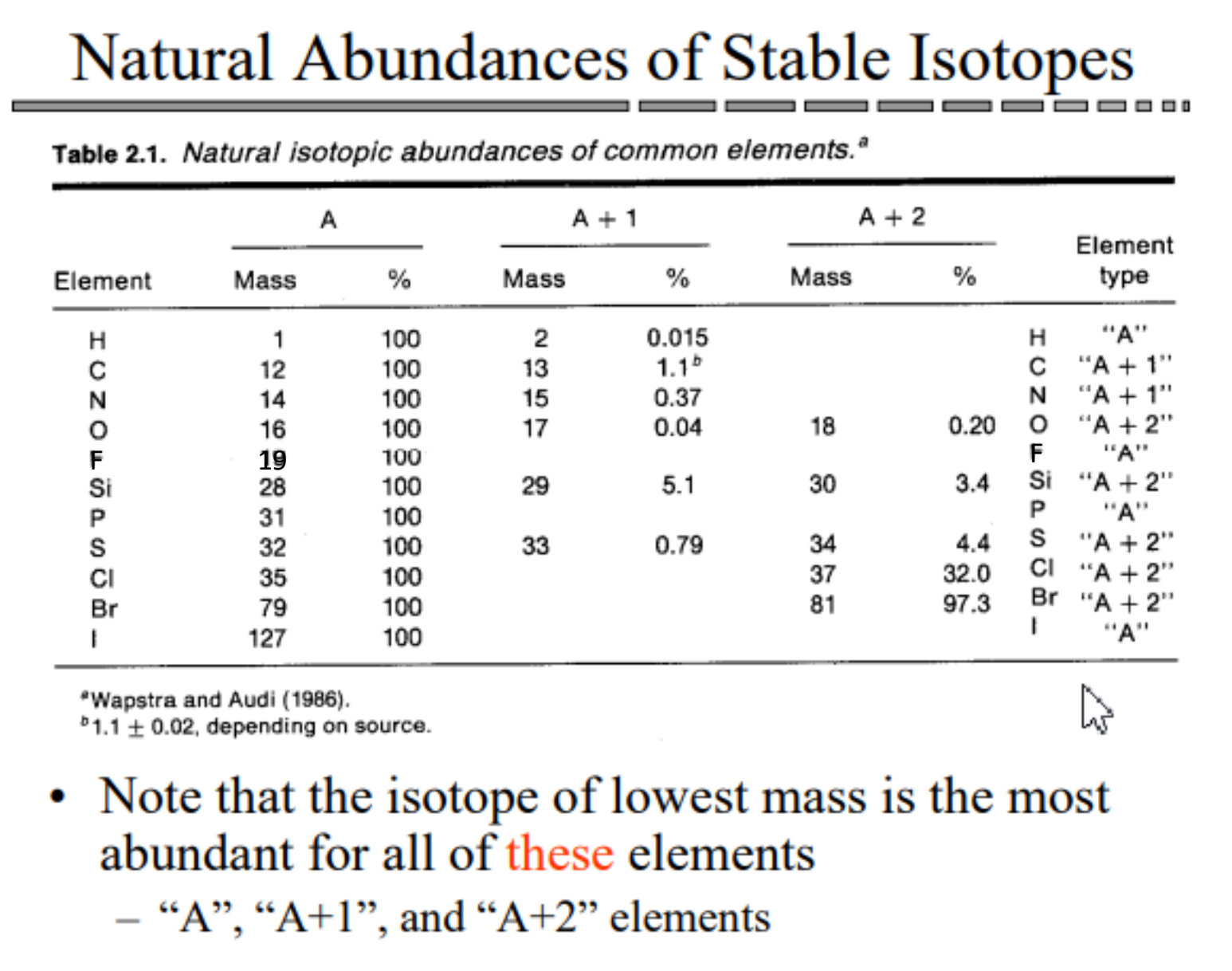

10

# **Examples of Very Distinct Presence of A+2 Elements in a Molecular Ion Very Obvious and Easily Found in Computer Search**

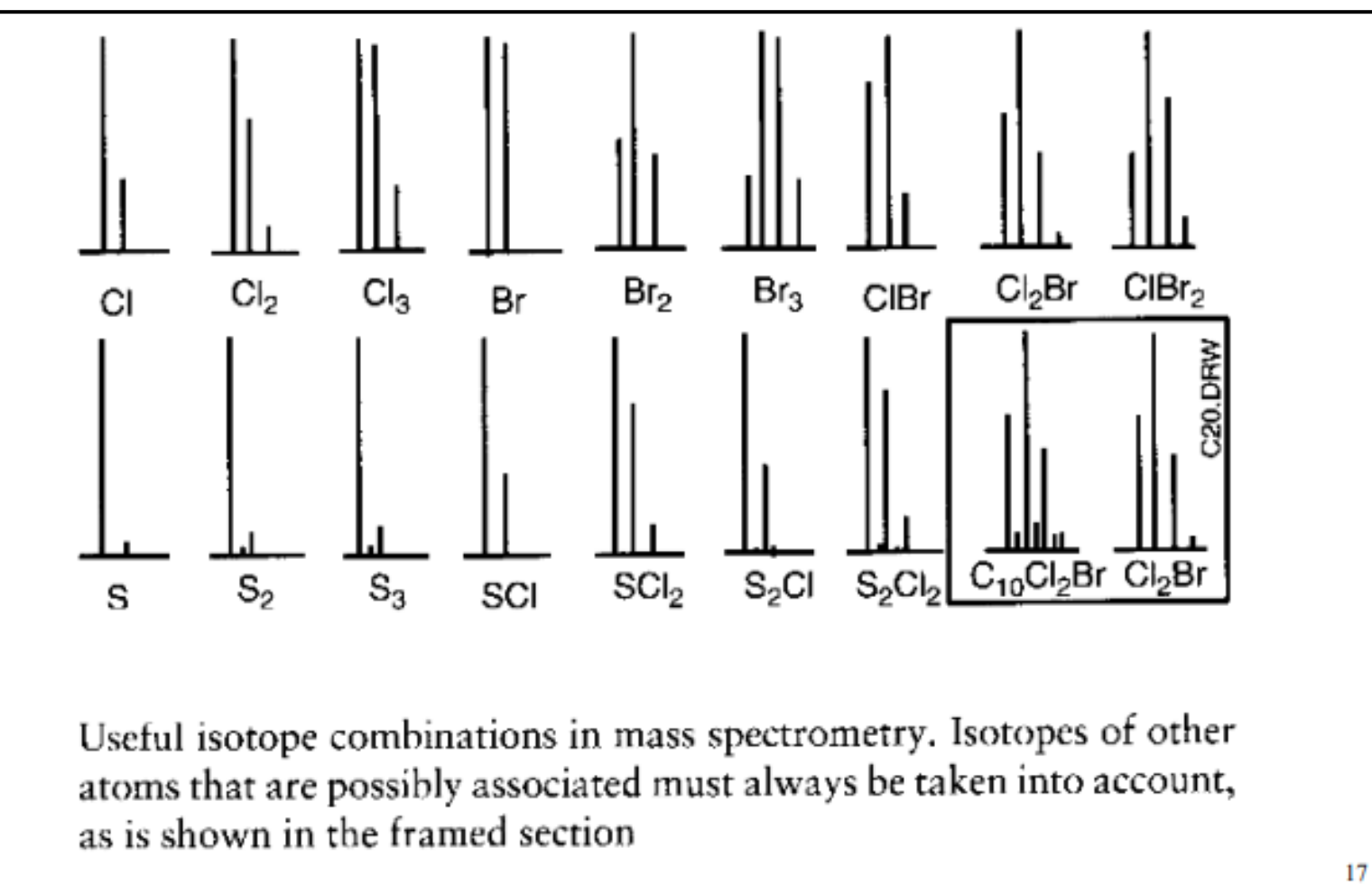

#### **Not All Compounds Have a Molecular Ion!**

-Molecular ion not stable -Immediately fragments -*However*, still easily identified by computer search

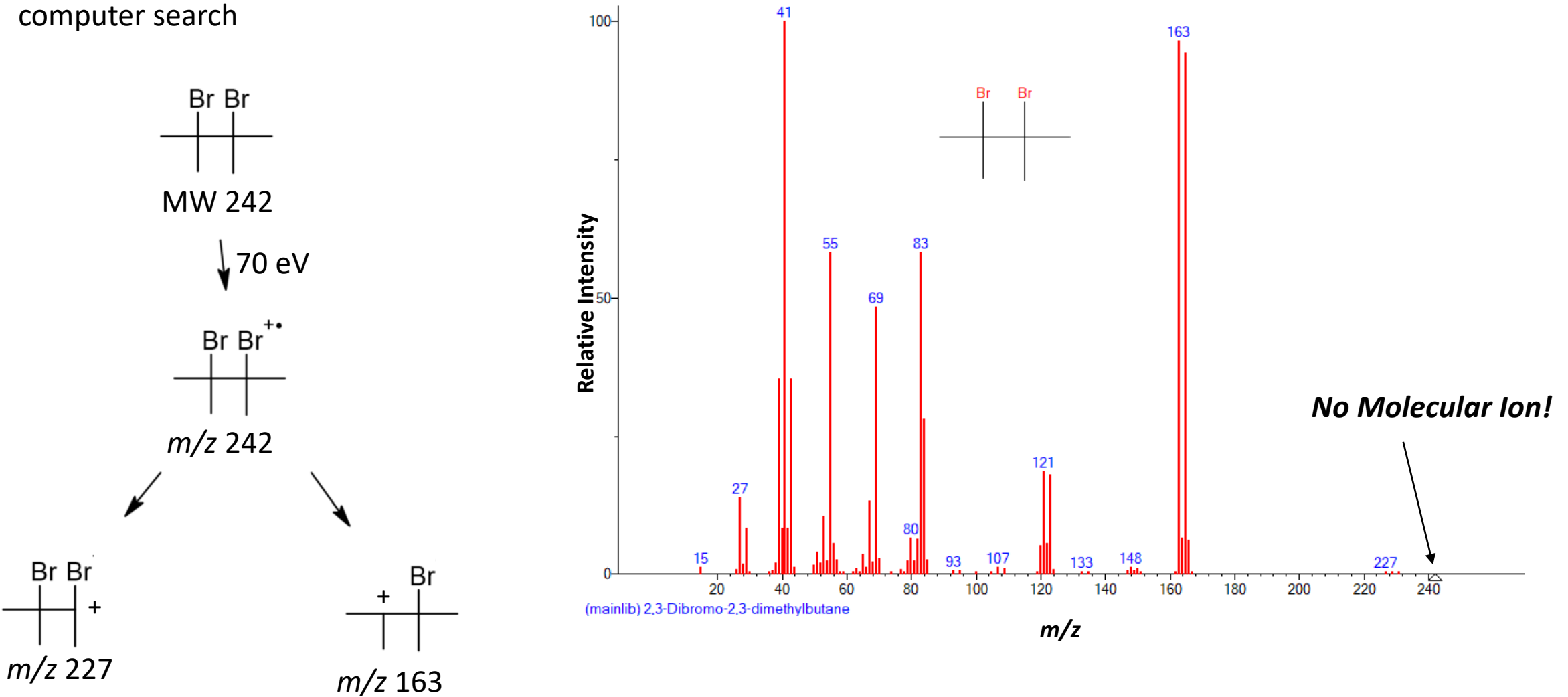

#### **Example of Total Ion Chromatogram for a GC-MS Analysis**

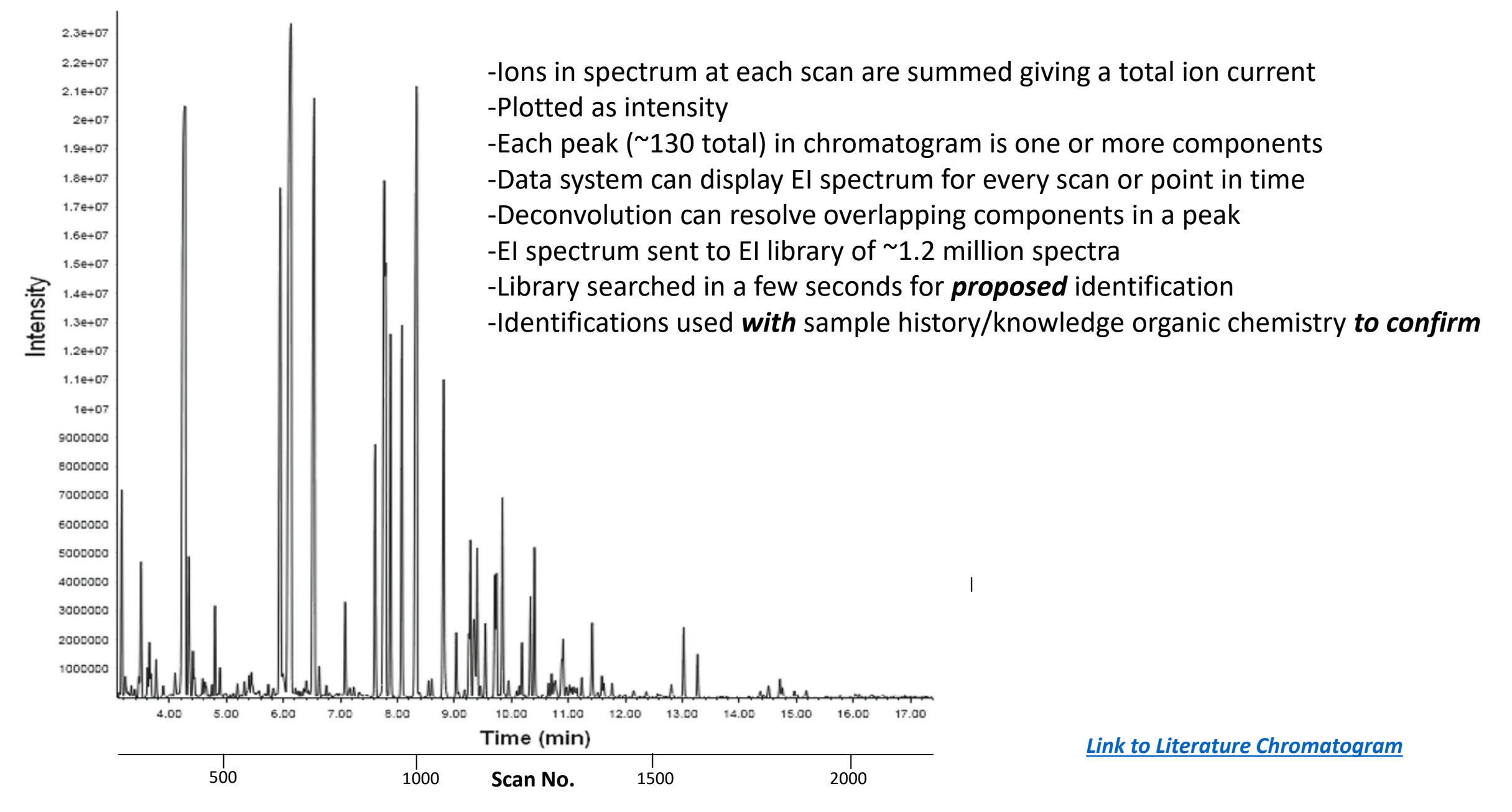

*Brief* **Videos of GC-MS 1 st Manual Injection (3:08 min) 2 nd Automated Injection (3:10 min)**

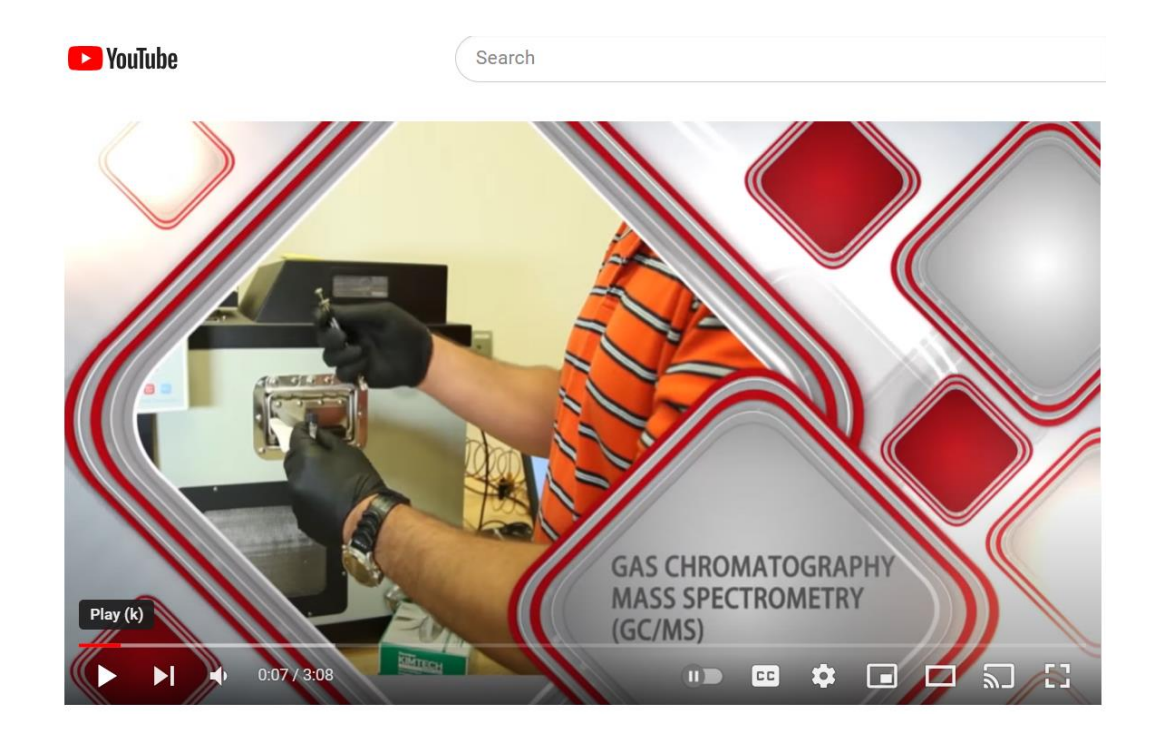

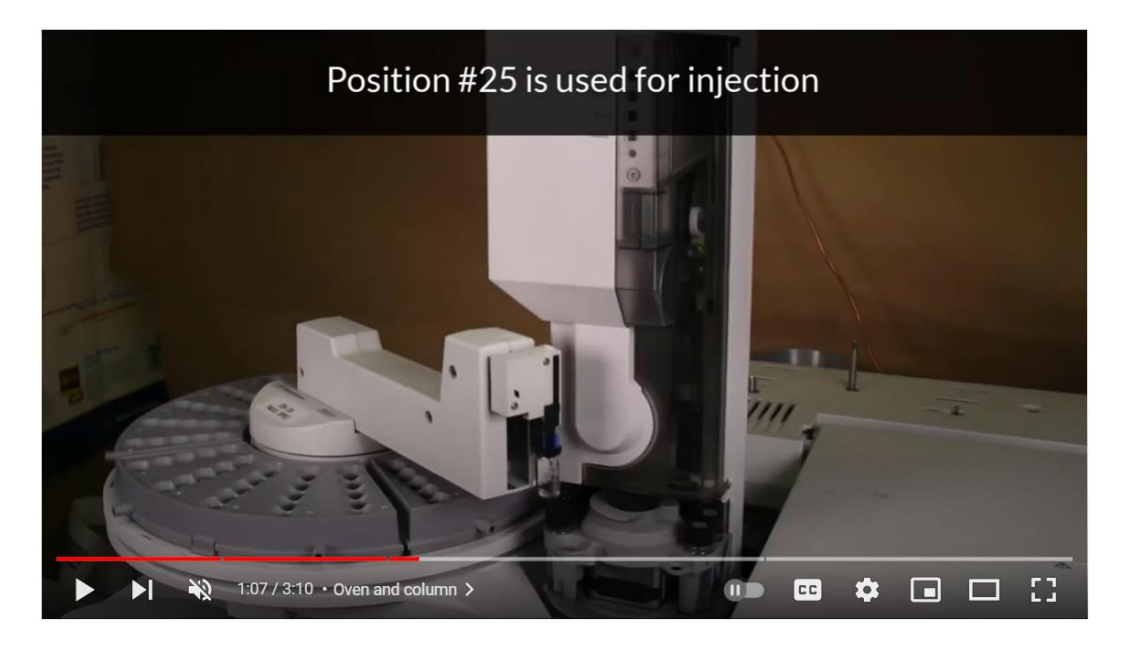

*[Link to Manual Injection 1](https://www.youtube.com/watch?v=bVKASwadjQY)st YouTube Video [Link to Automated Injection 2](https://www.youtube.com/watch?v=q-N4fSSz3ME)nd YouTube Video*